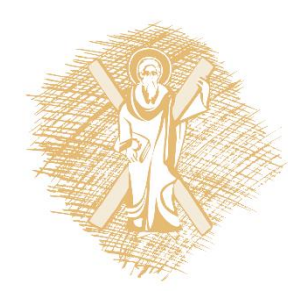

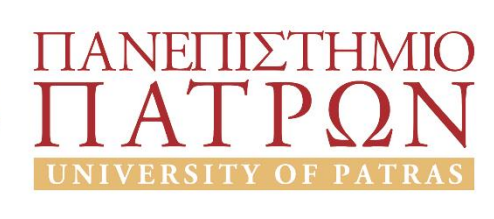

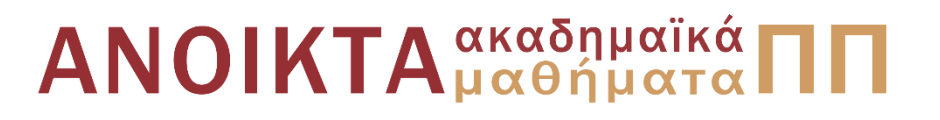

# Διεργασίες Παραγωγής Ηλεκτρονικών Υλικών Ενότητα 4: Φυσικές & Φυσικοχημικές Διεργασίες

Δημήτριος Ματαράς Πολυτεχνική Σχολή Τμήμα Χημικών Μηχανικών

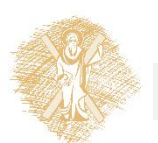

# Φυσικές και Φ/Χ Διεργασίες

### ■ Εξάχνωση ή Physical Vapor Deposition (PVD)

- MBE (Molecular Beam Epitaxy)
- Thermal
- Ion Beam
- Electron Beam
- Plasma Sputtering
	- Plasma Etching (Εγχάραξη)
	- Plasma Sputtering (Εναπόθεση)
	- Reactive Sputtering

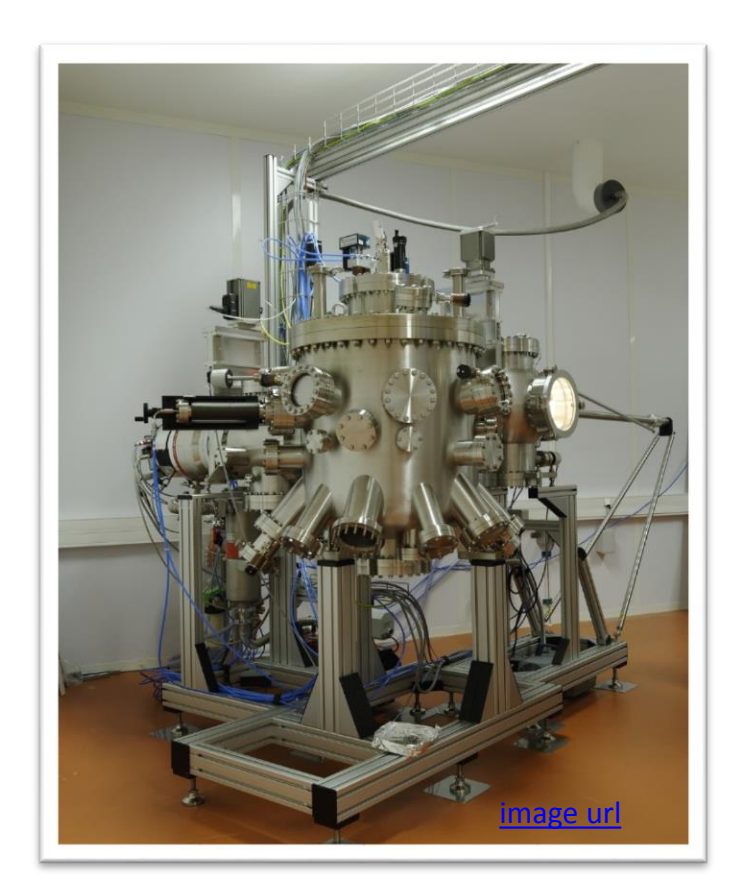

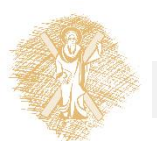

2

# Εξάχνωση (PVD)

- 1. Το υλικό εξαχνώνεται
	- I. με Ωμική/Επαγωγική θέρμανση
	- II. με δέσμη Ηλεκτρονίων/Ιόντων
	- III. Με Sputtering
- 2. Τα μόρια που εξαχνώθηκαν εναποτίθενται στην ψυχρή επιφάνεια του υποστρώματος

**Molecular Beams** 

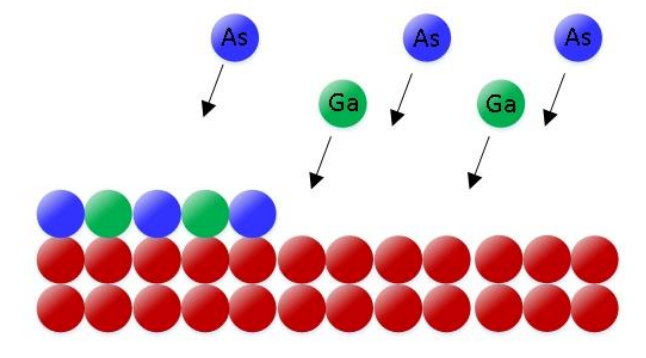

**Growing Epitaxial Layer** 

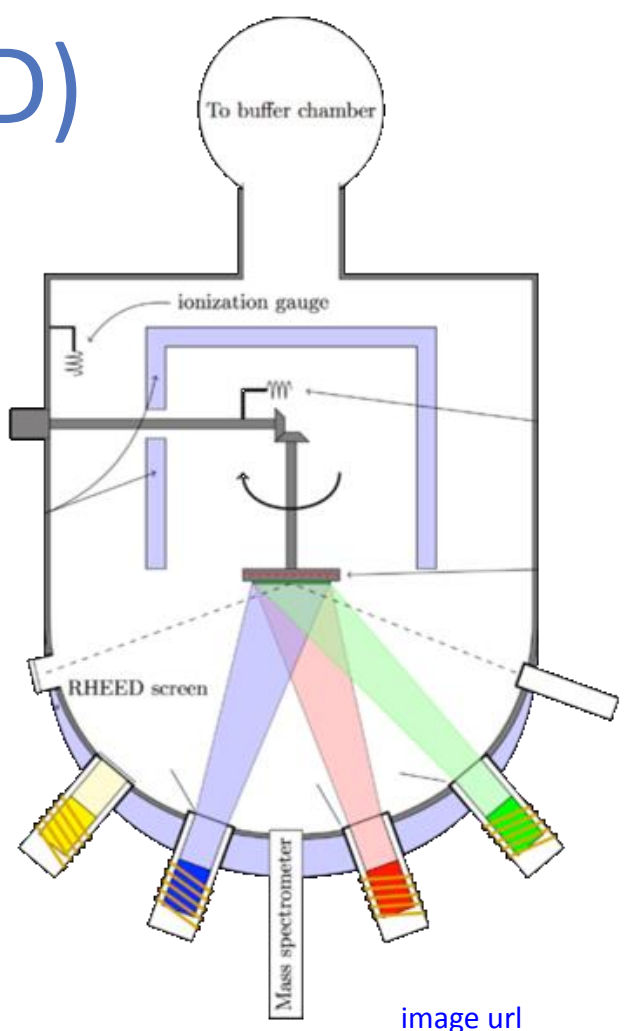

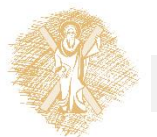

3

Εξάχνωση (PVD)

 $dN$ 

 $= (2mkT)^{-1/2}(p^* - p)$  (1)

 $V_t[g/s] = \int_A V dA$  (3)

A dt

- Ρυθμός Εξάχνωσης: το πλήθος  $dN$  των μορίων που εξαχνώνεται από μια στερεή επιφάνεια σε χρόνο **dt** είναι
	- Όπου :  $\bm{k}$  η σταθερά Boltzmann
		- $T$  η θερμοκρασία
		- $p$  η μερική πίεση στην αέρια φάση
		- $\boldsymbol{p}^*$  η μερική πίεση ισορροπίας
- Ο μέγιστος ρυθμός εξάχνωσης (για μηδενική πίεση) δίνεται από τον Μαζικό Ρυθμό Εξάχνωσης  $V[g/(cm^2 \cdot s)] = 5.834 \times 10^{-2} \sqrt{\frac{M}{T}}$ 
	- Όπου  $M$  το Μοριακό βάρος
	- το  $p^*$ δίνεται σε torr
	- Ο ολικός Μαζικός Ρυθμός Εξάχνωσης για την επιφάνεια *Α* είναι

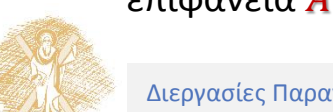

 $\pmb{T}$ 

 $p^*$  (2)

# Εξάχνωση (PVD)

• Έστω επιφάνεια με άνοιγμα  $dA_e$ Μπορεί να δειχθεί ότι:

$$
dV_t(\Omega) = V_t \cos \Omega \frac{d\omega}{\pi} \tag{4}
$$

• Και επειδή  $dA_r = r^2 \, d\omega/c$ os α , ο μέγιστος ρυθμός εναπόθεσης θα είναι:

$$
r_D = \frac{dV_t}{dA_r} = \frac{V_t}{\pi r^2} \cos \Omega \cos \alpha \quad (5)
$$

• Για μια σημειακή πηγή η σχέση 5 γίνεται:

$$
r_D = \frac{dV_t}{dA_r} = \frac{V_t \cos \alpha}{\pi r^2} \tag{6}
$$

• Ο ρυθμός εναπόθεσης σε διάφορα σημεία ενός υποστρώματος από μια πηγή μικρής επιφάνειας είναι:

$$
\frac{r_D}{r_{D_0}} = \left[1 + \left(\frac{L}{r}\right)^2\right]^{-2} \tag{7}
$$

όπου  $r_{D\,0}^{\phantom{\dag}}$ ο ρυθμός ακριβώς επάνω από την πηγή ενώ  $r_{\rm D}$  ο ρυθμός σε σημείο που απέχει  $L$  από το κέντρο του υποστρώματος

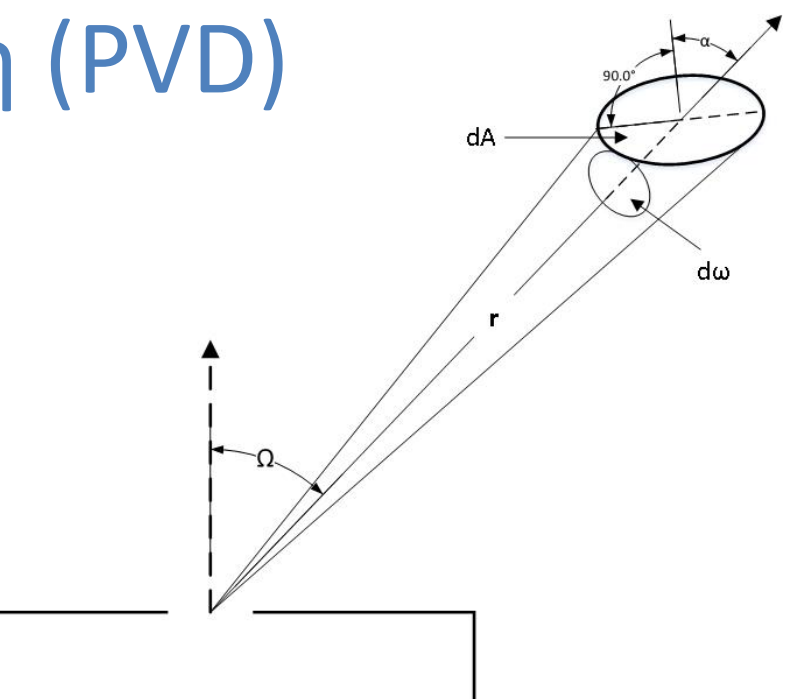

» Για σημειακή πηγή η σχέση 7 γίνεται:

$$
\frac{r_D}{r_{D_0}} = \left[1 + \left(\frac{L}{r}\right)^2\right]^{-3/2} \tag{8}
$$

$$
\frac{1}{2}
$$

# Εξάχνωσ<u>η (P</u>

• Ο ρυθμός εναπόθεσης σε διάφορα σημεία ενός υποστρώματος από μια πηγή μικρής επιφάνειας είναι:

$$
\frac{r_D}{r_{D_0}} = \left[1 + \left(\frac{L}{r}\right)^2\right]^{-2} \tag{7}
$$

• Για σημειακή πηγή η σχέση 7 γίνεται:

$$
\frac{r_D}{r_{D_0}} = \left[1 + \left(\frac{L}{r}\right)^2\right]^{-3/2} \tag{8}
$$

- Η ομοιομορφία αυξάνει με το  $r$  και μειώνεται με το  $\boldsymbol{L}$
- Ο ρυθμός εναπόθεσης μειώνεται με το *r* και μειώνεται με το

$$
r_D = \frac{V_t}{\pi r^2}
$$

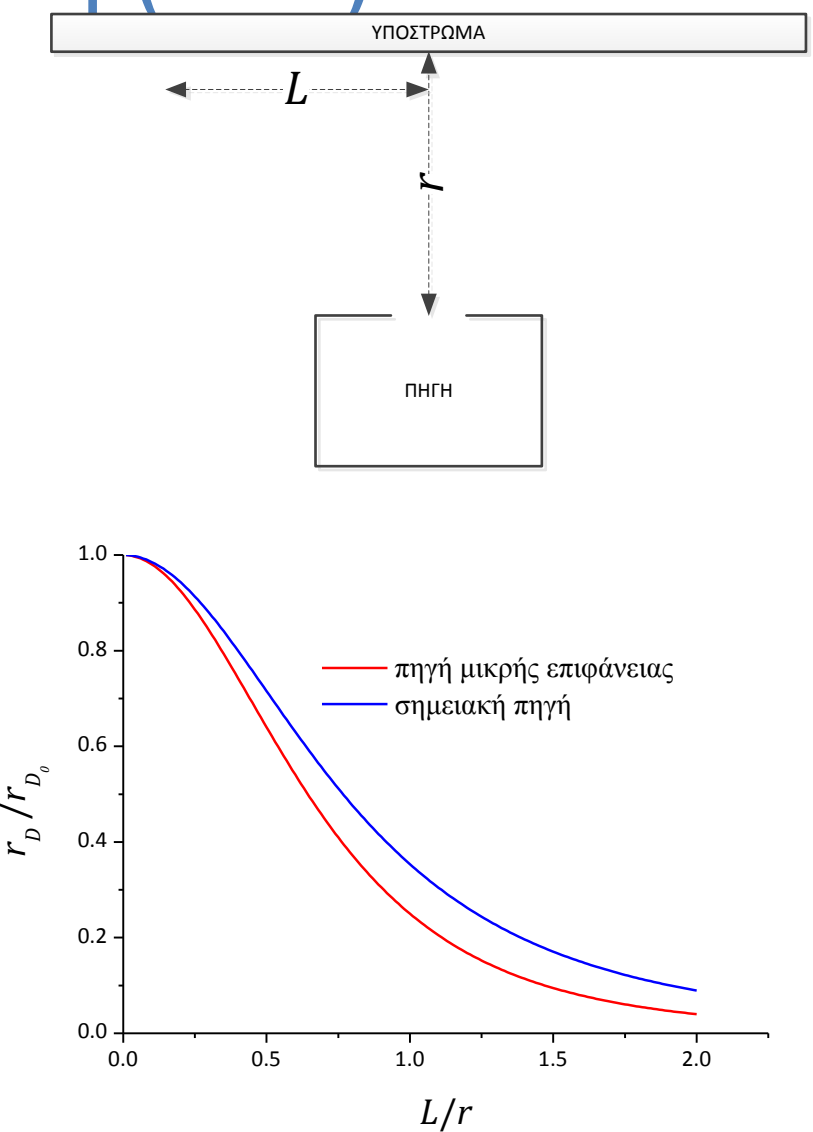

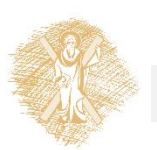

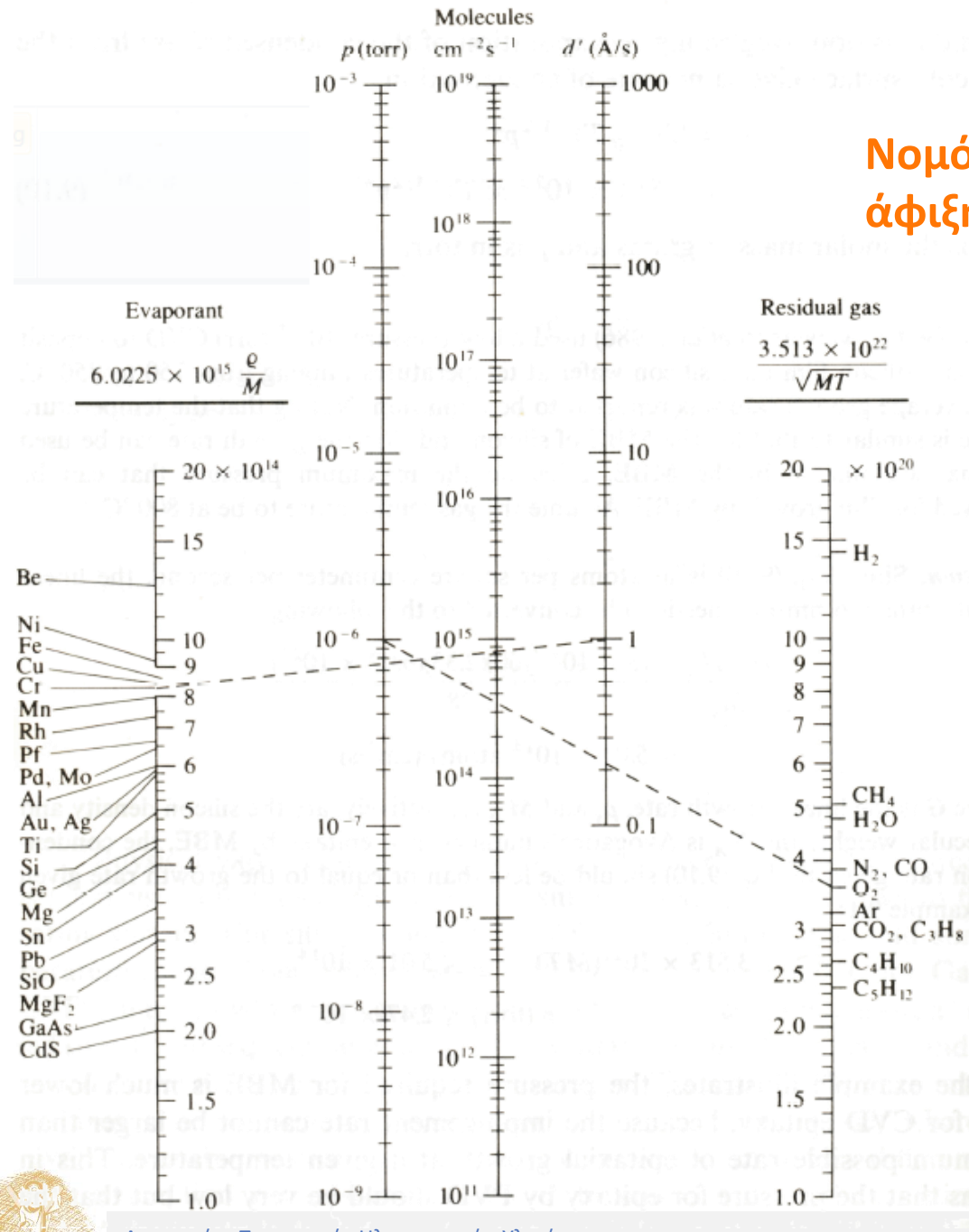

#### **Νομόγραμμα υπολογισμού: ρυθμού άφιξης ρυθμού επιμόλυνσης**

- » Το στοιχείο που εξαχνώνεται συνδέεται με το σημείο που αντιστοιχεί στον παρατηρούμενο ρυθμό εναπόθεσης. Η τομή με τον μεσαίο άξονα δίνει το ρυθμό άφιξης στην επιφάνεια σε at/ $\rm (cm^2 \cdot s)$
- » Το μόριο που μας ενδιαφέρει στον δεξιό άξονα συνδέεται με το σημείο που αντιστοιχεί στην πίεση του θαλάμου εναπόθεσης. Η τομή με τον μεσαίο άξονα δίνει το ρυθμό άφιξης του μορίου στην επιφάνεια σε molec/(cm $^2 \cdot \mathrm{s}$

### PVD

#### **Παράδειγμα 1**

- Η πίεση κορεσμού του Βολφραμίου στη θερμοκρασία τήξης του (3380°C) είναι 0.01 torr. Να υπολογισθεί α) ο Μαζικός Ρυθμός Εξάχνωσης από πηγή επιφάνειας 1 cm<sup>2</sup> η οποία βρίσκεται σε θάλαμο του οποίου η πίεση είναι 10-4 torr. Επίσης να υπολογισθεί β) ο μέγιστος ρυθμός εναπόθεσης σε υπόστρωμα τοποθετημένο ακριβώς άνω της πηγής και σε απόσταση 2 cm και γ) σε δεύτερο υπόστρωμα που βρίσκεται στην ίδια απόσταση αλλά 5 cm εκτός του κέντρου του επιπέδου εναπόθεσης
- α) Ο Μαζικός Ρυθμός Εξάχνωσης είναι σύμφωνα με τη (2):

$$
V = 5.834 \times 10^{-2} \sqrt{\frac{183.85}{3503}} \ 0.01 = 1.3365 \times 10^{-4} \text{g/(cm}^2 \cdot \text{s)}
$$

Για πηγή επιφάνειας  $A=1$ cm<sup>2</sup>,  $V_t=\int_A\;V\;dA=\boxed{1.3365\times10^{-4}\mathrm{g/s}}$ 

β) Για υπόστρωμα ακριβώς άνω της πηγής cos  $\alpha = \cos \Omega = 1$ , οπότε η (5) γίνεται:

$$
r_D = \frac{dV_t}{dA_r} = \frac{V_t}{\pi r^2} = \frac{1.3365 \times 10^{-4}}{3.14(2)^2} = \boxed{1.0635 \times 10^{-5} \text{g/(cm}^2 \cdot \text{s})}
$$

γ) Για το τελευταίο ερώτημα  $r_{D\,0} = 1.0635 \times 10^{-5} \text{g/(cm}^2 \cdot \text{s)}$ , οπότε:

$$
\frac{r_D}{r_{D_0}} = \left[1 + \left(\frac{L}{r}\right)^2\right]^{-2} = 1.0635 \times 10^{-5} \left[1 + \left(\frac{5}{2}\right)^2\right]^{-2} = \boxed{2.0235 \times 10^{-7} \text{g/(cm}^2 \cdot \text{s})}
$$

## Εξάχνωση (PVD)

- Η εναπόθεση γίνεται σε επιφάνεια που είναι ψυχρή σε σχέση με την πηγή. Π.χ. 800- 850° C για την επιταξία του πυριτίου ή 500° C για την επιταξία του GaAs.
- Στο CVD έχουμε *προσρόφηση* ⇌ *εκρόφηση* ενώ στο PVD έχουμε μόνο μη αντιστρεπτή φυσική ρόφηση (συμπύκνωση) των ατόμων στην σχετικά ψυχρή επιφάνεια
- Το είδος του υλικού που προκύπτει εξαρτάται από τη σχέση  $\frac{\pi\rho o \sigma\rho o \varphi \eta \sigma \eta}{\varepsilon\pi\iota\varphi\alpha\nu\varepsilon\iota\alpha\kappa\eta}$  όπως και στο CVD αλλά επειδή δεν υπάρχει εκρόφηση ο ρυθμός της προσρόφησης καθορίζει τον ρυθμό εναπόθεσης και είναι επαρκές να είναι ≤ της επιφανειακής διάχυσης για να έχουμε επιταξία
- Επομένως σε μεγάλους ρυθμούς συμπύκνωσης παίρνουμε άμορφα υλικά, σε πολύ μικρούς κρυσταλλικά και σε ενδιάμεσους ρυθμούς πολυκρυσταλλικά
- Θεωρώντας λοιπόν μόνο τη συμπύκνωση (αγνοώντας πιθανή μερική επανεξάχνωση) μπορούμε να υπολογίσουμε τον ρυθμό εναπόθεσης από το ρυθμό συμπύκνωσης

 $r_c [\rm{at}/\rm{(cm^2\cdot s)}] = (2\ m\ kT)^{-1/2}\ \ p^* = 3.513\times 10^{22} (MT)^{-1/2}\ p^*\ (9)$ 

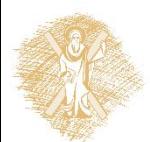

## PVD

#### **Παράδειγμα 2**

Ποια είναι η μέγιστη πίεση που μπορεί να χρησιμοποιηθεί για την επιταξιακή εναπόθεση πυριτίου με ρυθμό 6 nm/min στους 800° C. To MB του πυριτίου είναι 28 και η πυκνότητα του 2.328 g/cm<sup>3</sup>

• Μετατρέπουμε το ρυθμό εναπόθεσης ( $G$ ) από nm/min σε  $[\text{at}/(\text{cm}^2 \cdot \text{s})]$ :

$$
r_D = \frac{G\rho N_A}{M} = \frac{(6 \times 10^{-7}/60) \, 2.33 \, (6.023 \times 10^{23})}{28} = 5.01 \times 10^{14} \text{at/(cm}^2 \cdot \text{s)}
$$

Για επιταξιακή εναπόθεση πρέπει  $r_c \leq r_D$  επομένως χρησιμοποιώντας την (9):

$$
5.01 \times 10^{14} \geq 3.513 \times 10^{22} (MT)^{-1/2} p^* \Rightarrow
$$

$$
p \le \frac{5.01 \times 10^{14}}{3.513 \times 10^{22} (28 \cdot 1073)^{-1/2}} = \boxed{2.47 \times 10^{-6} \text{ torr}}
$$

• Σημειωτέον ότι η ίδια διεργασία μπορεί να γίνει σε CVD σε πίεση  $\sim \! 10^{-3}$ torr

# Το Πλάσμα

- » Πλάσμα είναι ένα ιονισμένο αέριο (ο βαθμός ιονισμού ποικίλλει). Αποτελείται από θετικά και αρνητικά φορτισμένα σωματίδια (ιόντα, ηλεκτρόνια, αρνητικά ιόντα), ουδέτερα σωματίδια (μόρια, ελεύθερες ρίζες, άτομα), διεγερμένα ουδέτερα σωματίδια και φωτόνια.
- » Το πλάσμα είναι η τέταρτη και πλέον διαδεδομένη κατάσταση της ύλης στο σύμπαν (99%) αλλά ενώ για τη μετάβαση από τη μια στην άλλη κατάσταση της ύλης απαιτείται ~10<sup>-2</sup> *eV/σωματιδιο* για την μετάβαση σε κατάσταση πλάσματος απαιτείται  $\sim$ 1 – 30 eV/σωματιδιο
- » Ενδεικτική λίστα εφαρμογών:
	- > Plasma processing, thin film deposition
	- > Plasma-based lighting systems
	- > Plasma chemistry
	- ˃ Plasma spray and bulk materials work
	- > Sources and display systems
	- > Environmental and health applications
	- ˃ One-atmosphere plasma systems
	- > Materials synthesis
	- > Switches, relays, focus, antennas

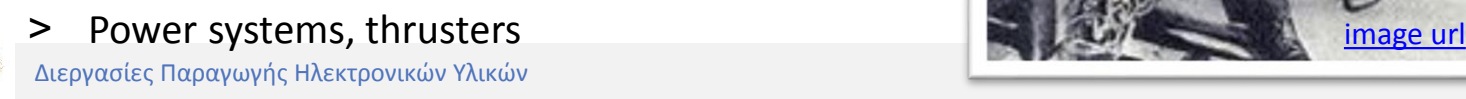

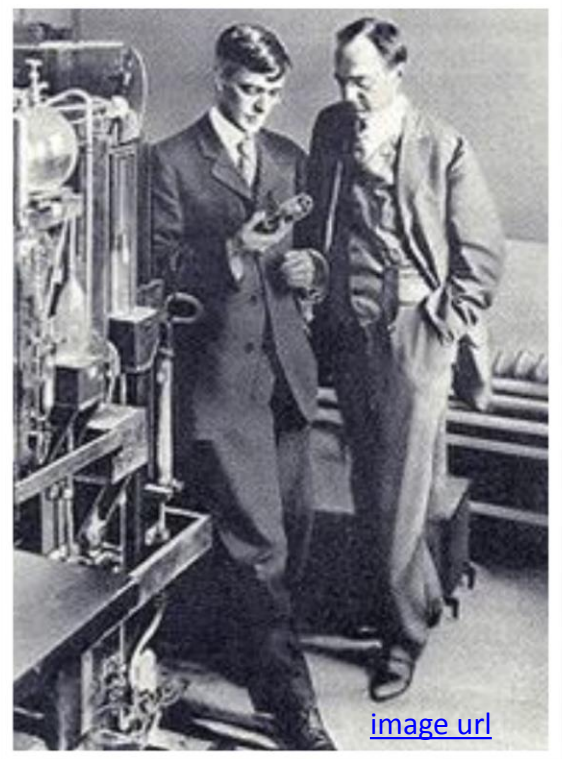

# Το πλάσμα στο σύμπαν

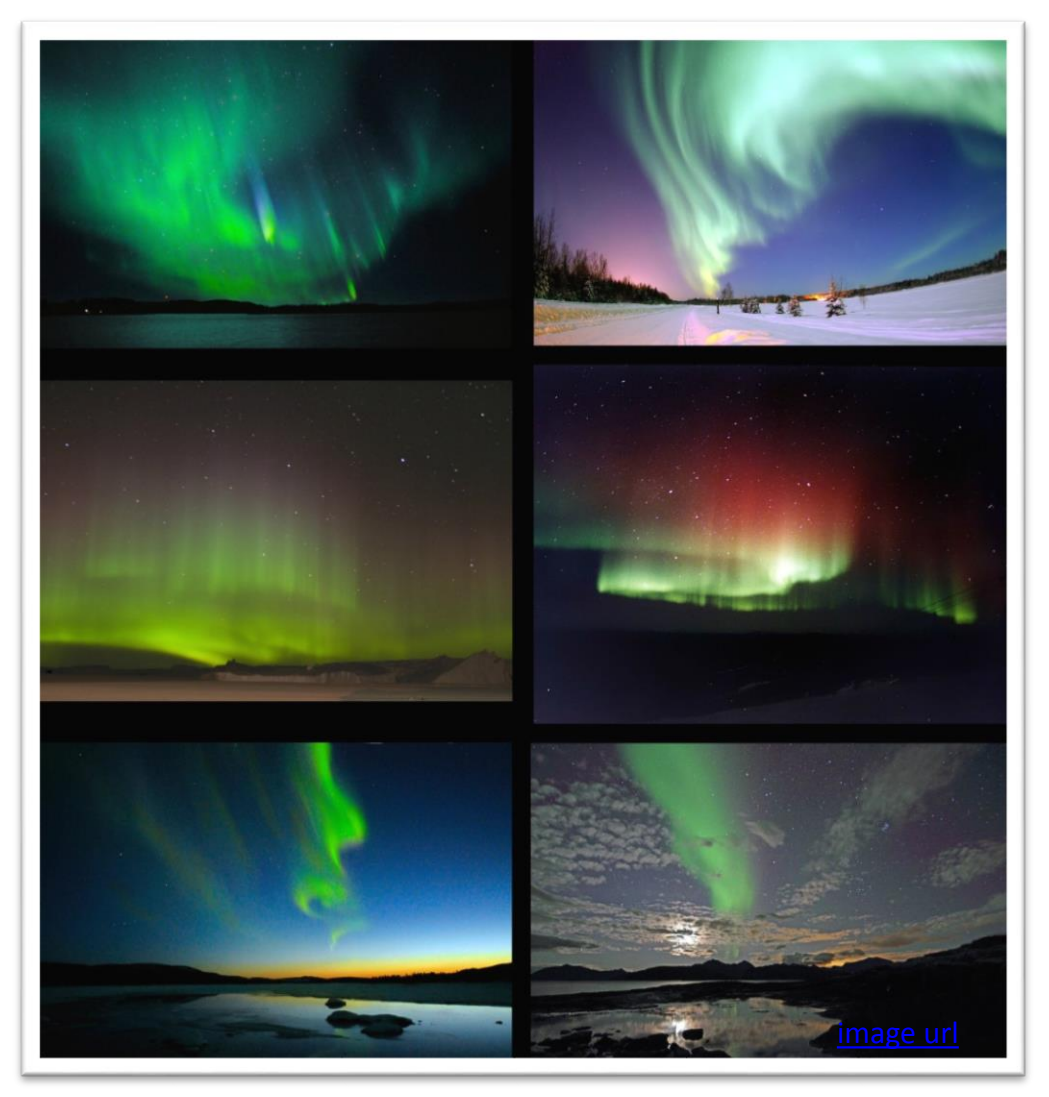

![](_page_11_Picture_2.jpeg)

![](_page_12_Figure_0.jpeg)

![](_page_12_Picture_1.jpeg)

# Διεργασίες Πλάσματος

- Το πλάσμα που χρησιμοποιείται στην εναπόθεση και την επεξεργασία υλικών είναι μια αυτοσυντηρούμενη ηλεκτρική εκκένωση ανάμεσα σε δύο ηλεκτρόδια, την κάθοδο και την άνοδο.
- Καλείται επίσης εκκένωση αίγλης (glow discharge) εξ' αιτίας του γεγονότος ότι φωτοβολεί.
- Υπάρχουν εκκενώσεις dc και εκκενώσεις rf που με τη σειρά τους χωρίζονται σε χωρητικής σύζευξης (capacitively coupled ή capacitive) και επαγωγικής σύζευξης (inductively coupled ή inductive).

![](_page_13_Picture_4.jpeg)

![](_page_13_Picture_5.jpeg)

![](_page_13_Picture_6.jpeg)

# Διεργασίες Πλάσματος

- Εναπόθεση (Plasma Enhanced CVD)
- **Sputtering**
- **Etching**
- Surface modification

![](_page_14_Picture_5.jpeg)

![](_page_14_Figure_6.jpeg)

# Μη ελαστικές συγκρούσεις

- Ιονισμός – Διασπαστικός Ιονισμός
- Διέγερση – Διασπαστική Διέγερση
- Διάσπαση

• Επανασύνδεση – Διασπαστική επανασύνδεση

 $e^- + Ar \rightarrow Ar^+ + 2e^$  $e^- + \text{SiH}_4 \rightarrow \text{SiH}_3$ <sup>+</sup>  $+ H + 2e^-$ 

 $e^- + Ar \rightarrow Ar^* + e^$  $e^-$  + SiH<sub>4</sub>  $\rightarrow$  SiH<sup>\*</sup> + 3H +  $e^ SiH^* \rightarrow SiH + hv$ 

 $e^-$  + SiH<sub>4</sub>  $\rightarrow$  SiH<sub>3</sub> + H +  $e^$  $e^-$  + SiH<sub>4</sub>  $\rightarrow$  SiH<sub>2</sub> + 2H +  $e^$  $e^-$  + SiH<sub>4</sub>  $\rightarrow$  SiH<sub>2</sub> + H<sub>2</sub> +  $e^-$ 

> $e^- + SF_6 \rightarrow SF_6$ <sup>-</sup>  $e^- + SF_6 \rightarrow SF_5$ <sup>-</sup> + F <u>−</u>

![](_page_15_Picture_9.jpeg)

# Ισορροπία και Θερμοκρασία

![](_page_16_Figure_1.jpeg)

![](_page_16_Picture_2.jpeg)

### Sputtering

![](_page_17_Figure_1.jpeg)

![](_page_17_Picture_2.jpeg)

Διεργασίες Παραγωγής Ηλεκτρονικών Υλικών 18 Δεν του 18 Δεν του 18 Δεν του 18 Δεν του 18 Δεν του 18 Δεν του 18

- Sputtering: σωματίδια ενός στερεού υλικού με συγκεκριμένη σύσταση, τα οποία βρίσκονται τοποθετημένα επί ενός ηλεκτροδίου (στόχος), εξάγονται στην αέρια φάση λόγω μεταφοράς ορμής από προσπίπτοντα ιόντα και στην συνέχεια εναποτίθενται σε κατάλληλο υπόστρωμα. Συνήθως τα ιόντα δημιουργούνται και επιταχύνονται σε πλάσμα (dc ή rf) χαμηλής πίεσης (~10<sup>-3</sup> torr)
- Ενέργεια Κατωφλίου  $E_{th}$ : Η ενέργεια που πρέπει να έχει κατ' ελάχιστον ένα ιόν για να εξάγει σωματίδια από ένα στόχο.
- Απόδοση Sputtering  $\mathcal{S}$ : το πλήθος των σωματιδίων που εξάγονται από την πρόσπτωση ενός ιόντος στην επιφάνεια του στόχου

$$
S[at/ion] = a(\sqrt{E} - \sqrt{E_{th}})
$$
 (10)

Όπου  $\boldsymbol{E}$  η ενέργεια των ιόντων και  $\boldsymbol{E_{th}}$  η ενέργεια κατωφλίου σε keV

• O ovvteλεστής Sputtering 
$$
a = \frac{5.2}{U} \frac{Z_t}{\left(z_x^{2/3} + z_t^{2/3}\right)^{3/4}} \left(\frac{Z_x}{Z_t + Z_x}\right)^{0.67}
$$
(11)

Όπου *U* η ενέργεια δεσμού της επιφάνειας σε eV/at kcal mole  $= 0.0434 \frac{eV}{g}$  $\frac{c \cdot \mathbf{v}}{a t}$  $Z_t$  και  $Z_x$  οι ατομικοί αριθμοί του στόχου και του αερίου αντίστοιχα.

![](_page_19_Figure_0.jpeg)

![](_page_19_Picture_1.jpeg)

#### **Παράδειγμα 3**

Η ενέργεια κατωφλίου για την εναπόθεση Βολφραμίου σε μια εκκένωση dc Αργού, είναι 33 eV. Να υπολογιστεί η απόδοση Sputtering για τάση καθόδου 100 V. Δίδεται η θερμότητα στερεοποίησης του Βολφραμίου 8.29 eV/άτομο. Ο ατομικός αριθμός του Βολφραμίου είναι 74 και του Αργού 18.

$$
a = \frac{5.2}{8.29} \frac{74}{\left(74^{2/3} + 18^{2/3}\right)^{3/4}} \left(\frac{18}{74 + 18}\right)^{0.67} \Rightarrow
$$
  
\n
$$
a = 0.627 \cdot 6.73 \cdot 0.335 = 1.41
$$

$$
S = 1.41(\sqrt{0.1} - \sqrt{0.033}) = \boxed{0.19 \text{ at}/\text{ion}}
$$

![](_page_20_Picture_5.jpeg)

Όταν το αέριο είναι μόριο και αποτελείται από *m* άτομα, τότε:

$$
S[at/ion] = m^{1/2}a(\sqrt{E} - m\sqrt{E_{th}})
$$
\n(12)

• Ρυθμός Sputtering: ο αριθμός των ατόμων που εξάγονται στη μονάδα της επιφάνειας και του χρόνου, βρίσκεται αν πολλαπλασιάσουμε την απόδοση sputtering με το ρεύμα των ιόντων *j<sub>i</sub>* που προσπίπτουν στη μονάδα της επιφάνειας

$$
r_{\rm s}[at\cdot cm^{-2}s^{-1}] = \frac{s\cdot j_i}{q} \tag{13}
$$

Όπου  $\bm{q}$  το φορτίο του ηλεκτρονίου  $1.602 \times 10^{-19}$  C

• Η πυκνότητα του ρεύματος των ιόντων  $J_i$  στο πλάσμα δίνεται από τα σχέση:

$$
J_i[A \cdot cm^{-2}] = \frac{\beta V_{sp}^{3/2}}{d^2 \sqrt{M_i}}
$$
 (14)

Ο συντελεστής  $\beta = 0.85 p_0 \sqrt{q}$  για χαμηλές πιέσεις (χωρίς ιονιστικές συγκρούσεις στο περίβλημα του ηλεκτροδίου),  $V_{sp}$  η διαφορά δυναμικού στα όρια του περιβλήματος,  $d$  το πάχος του περιβλήματος, Μ<sub>i</sub> η μάζα του ιόντος και  $p_0$  η ηλεκτρική διαπερατότητα του μέσου. Προκειμένου για dc sputtering, το ρεύμα της καθόδου  $J_c$  διορθώνεται με τον συντελεστή εκπομπής δευτερογενών ηλεκτρονίων ανά προσπίπτον ιόν  $\mu$ ~0.1:

$$
J_c = J_i(1 + \mu) \tag{15}
$$

#### **Παράδειγμα 4**

Σε ένα πείραμα εναπόθεσης Τανταλίου ο ρυθμός εναπόθεσης ήταν 8 nm/min. Η εκκένωση Αργού εμφάνιζε πυκνότητα ρεύματος καθόδου 25 mA/cm2 για ένα δυναμικό καθόδου 850 V σε πίεση 20 mTorr. Να υπολογιστεί ο ρυθμός Sputtering και να συγκριθεί με τον ρυθμό εναπόθεσης. Η θερμότητα στερεοποίησης του Τανταλίου είναι 8.25 eV/atom και η ενέργεια κατωφλίου 26 eV. Η πυκνότητα του Τανταλίου είναι 16.6 g/cm3 και ο συντελεστής εμφάνισης δευτερογενών ηλεκτρονίων  $0.1\,e^-$ /ιόν.

$$
a = \frac{5.2}{8.25} \frac{73}{\left(73^{2/3} + 18^{2/3}\right)^{3/4}} \left(\frac{18}{73 + 18}\right)^{0.67} = 1.4
$$
  

$$
S = 1.4\left(\sqrt{0.85} - \sqrt{0.026}\right) = 1.065 \text{ at/ion}
$$

$$
J_i = \frac{J_c}{(1+\mu)} = \frac{2.5 \times 10^{-4}}{1.1} = 2.273 \times 10^{-4} \text{ A/cm}^2
$$

![](_page_22_Picture_5.jpeg)

#### **Παράδειγμα 4**

Σε ένα πείραμα εναπόθεσης Τανταλίου ο ρυθμός εναπόθεσης ήταν 8 nm/min. Η εκκένωση Αργού εμφάνιζε πυκνότητα ρεύματος καθόδου 25 mA/cm<sup>2</sup> για ένα δυναμικό καθόδου 850 V σε πίεση 20 mTorr. Να υπολογιστεί ο ρυθμός Sputtering και να συγκριθεί με τον ρυθμό εναπόθεσης. Η θερμότητα στερεοποίησης του Τανταλίου είναι 8.25 eV/atom και η ενέργεια κατωφλίου 26 eV. Η πυκνότητα του Τανταλίου είναι 16.6 g/cm<sup>3</sup> και ο συντελεστής εμφάνισης δευτερογενών ηλεκτρονίων  $0.1\ e^-/\iota$ όν.

$$
r_s = \frac{S \cdot J_i}{q} = \frac{1.065 \cdot 2.273 \times 10^{-4}}{1.6 \times 10^{-19}} = 1.51 \times 10^{15} \frac{\text{at}}{\text{cm}^2 \cdot \text{s}}
$$
  

$$
r_d = \frac{G \cdot \rho \cdot N_A}{M} = \frac{8 \times 10^{-7} \cdot 16.6 \cdot 6.023 \times 10^{23}}{181} = 7.34 \times 10^{14} \frac{\text{at}}{\text{cm}^2 \cdot \text{s}}
$$
  

$$
\frac{r_d}{r_s} = \frac{7.34 \times 10^{14}}{1.51 \times 10^{15}} \times 100 = 48.6\%
$$

![](_page_24_Figure_1.jpeg)

$$
λν \frac{d}{r} ≥ 25 τότε \frac{r_d}{r_s} ≝ 1
$$
\n
$$
λν \frac{L}{r} ≤ 4 τότε έχουμε ομοιόμορφη εναπόθεση
$$

![](_page_24_Picture_3.jpeg)

#### **Παράδειγμα 5**

Σε ένα πείραμα εναπόθεσης Τανταλίου με εκκένωση dc του Αργού, το δυναμικό καθόδου είναι 700 V και το ρεύμα 4 mA/cm². Η επιφάνεια της καθόδου είναι 20 cm². Να υπολογιστεί ο ρυθμός Sputtering υποθέτοντας ότι η συμβολή των δευτερογενών ηλεκτρονίων στο ρεύμα είναι 10%. Να υπολογίσετε τη μέγιστη απόσταση από τον άξονα () που εξασφαλίζει ομοιομορφία στην εναπόθεση.

$$
\frac{d}{r} \ge 25 \text{ km } \frac{L}{r} \le 4 \text{ entropy} \le \frac{d}{L} \ge \frac{25}{4} = 6.25
$$
  

$$
\pi \cdot r^2 = 20 \text{ cm}^2 \implies d = 2 \cdot \sqrt{\frac{20}{\pi}} = 5.05 \text{ cm}
$$

$$
L = \frac{5.05}{6.25} = 0.807
$$
 cm

![](_page_25_Picture_5.jpeg)

#### **Παράδειγμα 6**

Στο sputtering ενός κράματος Ni:Fe με ιόντα ενέργειας 1 keV η απόδοση sputtering είναι 2.1 για το Ni και 1.4 για τον Fe. Αν η επιθυμητή σύσταση του υμενίου που εναποτίθεται είναι 80:20 να προσδιοριστεί η σύσταση του στόχου.

Έστω γ το ποσοστό του Ni στο στόχο. Τότε:

$$
\frac{2.1 y}{1.4 (1-y)} = \frac{80}{20} \Rightarrow y = \frac{112}{154} = 0.727
$$

Και επομένως η σύσταση θα πρέπει να είναι 72.7% Ni 27.3% Fe

![](_page_26_Picture_6.jpeg)

### Εκκενώσεις rf

![](_page_27_Figure_1.jpeg)

- » *V<sub>rf</sub>* το δυναμικό της πηγής
- » το δυναμικό αυτοπόλωσης του ηλεκτροδίου *rf*
- » το δυναμικό (της μάζας) του πλάσματος
- »  $V_{\rm SD}$  η διαφορά δυναμικού στα άκρα του περιβλήματος

$$
V_p = \frac{1}{2}(V_{rf} + V_{dc})
$$
 (16)

Για το πολωμένο ηλεκτρόδιο:

$$
V_{sp} = V_p - V_{dc} \tag{17}
$$

Για το γειωμένο ηλεκτρόδιο:

$$
V_{sp} = V_p - 0 \tag{18}
$$

![](_page_27_Figure_11.jpeg)

![](_page_27_Picture_12.jpeg)

### **Παράδειγμα 7**

Σε μια εκκένωση ραδιοσυχνότητας που λειτουργεί με τάση 160 V στα 13.56 MHz, το ρεύμα που διαρρέει την εκκένωση είναι 0.1 Α. Η επιφάνεια του ηλεκτροδίου *rf* είναι 10 και του γειωμένου 30 cm<sup>2</sup> αντίστοιχα ενώ το δυναμικό αυτοπόλωσης που εμφανίζεται στο ηλεκτρόδιο *rf* είναι -80 V. Υπολογίστε το ρυθμό sputtering και το μέγιστο ρυθμό εναπόθεσης που μπορεί να επιτευχθεί αν ο στόχος του Al τοποθετηθεί α) στο πολωμένο ή β) στο γειωμένο ηλεκτρόδιο. Η ενέργεια κατωφλίου του Al είναι 13 eV/άτομο και η θερμότητα στερεοποίησης του 3.25 eV/άτομο.

Ο συντελεστής sputtering: 
$$
a = \frac{5.2}{3.25} \frac{13}{\left(13^{2/3} + 18^{2/3}\right)^{3/4}} \left(\frac{18}{13 + 18}\right)^{2/3} = 2.19
$$

\nTo δυναμικό του πλάσματος: 
$$
V_p = \frac{1}{2} \left(V_{rf} + V_{dc}\right) = \frac{1}{2} \left(160 + (-80)\right) = 40 \text{ V}
$$

\nα) Για το ηλεκτρόδιο *rf*: 
$$
V_{sp} = V_p - V_{dc} = 40 - (-80) = 120 \text{ V}
$$

\nΑπόδοση sputtering: 
$$
S_{rf} = 2.19 \left(\sqrt{0.12} - \sqrt{0.013}\right) = 0.51 \text{ at } 100
$$

![](_page_28_Picture_4.jpeg)

### **Παράδειγμα 7**

Σε μια εκκένωση ραδιοσυχνότητας που λειτουργεί με τάση 160 V στα 13.56 MHz, το ρεύμα που διαρρέει την εκκένωση είναι 0.1 Α. Η επιφάνεια του ηλεκτροδίου *rf* είναι 10 και του γειωμένου 30 cm<sup>2</sup> αντίστοιχα ενώ το δυναμικό αυτοπόλωσης που εμφανίζεται στο ηλεκτρόδιο *rf* είναι -80 V. Υπολογίστε το ρυθμό sputtering και το μέγιστο ρυθμό εναπόθεσης που μπορεί να επιτευχθεί αν ο στόχος του Al τοποθετηθεί α) στο πολωμένο ή β) στο γειωμένο ηλεκτρόδιο. Η ενέργεια κατωφλίου του Al είναι 13 eV/άτομο και η θερμότητα στερεοποίησης του 3.25 eV/άτομο.

 $J_i =$ 0.1 10 Η πυκνότητα ρεύματος στο ηλεκτρόδιο *rf*:  $J_i = \frac{0.1}{10} = 0.01$  A/cm<sup>2</sup>

Ο ρυθμός sputtering 
$$
r_s = \frac{S \cdot J_i}{q} = \frac{0.51 \cdot 0.01}{1.6 \times 10^{-19}} = 3.18 \times 10^{16} \frac{\text{at}}{\text{cm}^2 \cdot \text{s}}
$$

Ο μέγιστος ρυθμός εναπόθεσης ( $r_d = r_s$ ) με στόχο στο ηλεκτρόδιο *rf*:  $G =$  $r_d \cdot M$  $\rho\cdot N_A$ =  $3.18 \times 10^{16} \cdot 27$  $2.7 \cdot 6.023 \times 10^{23}$  $= 5.28$ nm s

![](_page_29_Picture_6.jpeg)

#### **Παράδειγμα 7**

Σε μια εκκένωση ραδιοσυχνότητας που λειτουργεί με τάση 160 V στα 13.56 MHz, το ρεύμα που διαρρέει την εκκένωση είναι 0.1 Α. Η επιφάνεια του ηλεκτροδίου *rf* είναι 10 και του γειωμένου 30 cm<sup>2</sup> αντίστοιχα ενώ το δυναμικό αυτοπόλωσης που εμφανίζεται στο ηλεκτρόδιο *rf* είναι -80 V. Υπολογίστε το ρυθμό sputtering και το μέγιστο ρυθμό εναπόθεσης που μπορεί να επιτευχθεί αν ο στόχος του Al τοποθετηθεί α) στο πολωμένο ή β) στο γειωμένο ηλεκτρόδιο. Η ενέργεια κατωφλίου του Al είναι 13 eV/άτομο και η θερμότητα στερεοποίησης του 3.25 eV/άτομο.

β) Για το γειωμένο ηλεκτρόδιο αντίστοιχα:  $\mathit{V}_{sp} = \mathit{V}_{p} - 0 = 40~\mathrm{V}$ 

$$
S_g = 2.19(\sqrt{0.04} - \sqrt{0.013}) = 0.19 \text{ at/ion}
$$
  $J_i = \frac{0.1}{30} = 0.0033 \text{ A/cm}^2$ 

$$
r_s = \frac{S \cdot J_i}{q} = \frac{0.19 \cdot 0.0033}{1.6 \times 10^{-19}} = 3.9 \times 10^{15} \frac{\text{at}}{\text{cm}^2 \cdot \text{s}}
$$

$$
G = \frac{r_d \cdot M}{\rho \cdot N_A} = \frac{3.9 \times 10^{15} \cdot 27}{2.7 \cdot 6.023 \times 10^{23}} = 0.64 \frac{\text{nm}}{\text{s}}
$$

![](_page_30_Picture_6.jpeg)

### Παράδειγμα υπολογισμού σε MATLAB/OCTAVE

```
%SPUTTERING Αργιλίου σε εκκένωση rf
%ΔΕΔΟΜΕΝΑ:
A=10; %Επιφάνεια Ηλεκτροδίου rf [cm^2]
Zt=13; %Ατομικός Αριθμός Στόχου
Zx=18; %Ατομικός Αριθμός Αερίου
M=27; %Μοριακό Βάρος Στόχου
ro=2.7; %Πυκνότητα στόχου [g/cm^3]
U=3.25; %Ενέργεια Δεσμού [eV/at]
Eth=13; %Ενέργεια Κατωφλίου [eV]
Vrf=160;%Τάση rf [V] 
Vdc=-80;%Δυναμικό Αυτοπόλωσης ηλεκτροδίου [V] 
J=0.1; %Ρεύμα [Α]
%ΥΠΟΛΟΓΙΣΜΟΙ:
a=(5.2/U)*(Zt/(Zt^(2./3.)+Zx^(2./3.))^(3/4))*(Zx/(Zt+Zx))^(2/3); %Συντελεστής Sputtering
Vp=(Vrf+Vdc)/2.; %Δυναμικό Πλάσματος
Vsp=Vp-Vdc; $Διαφορά Δυναμικού Περιβλήματος
S=a*(sqrt(Vsp/1000)-sqrt(Eth/1000)); %Απόδοση Sputtering [at/ion]
fprintf('Απόδοση Sputtering: S= %.2f at/ion\n',S);
Ji=J/A; %Πυκνότητα Ρεύματος Ιόντων [Α/cm^2]
rs=S*Ji/1.6e-19; %Ρυθμός Sputtering [at/cm^2*s]
fprintf('Ρυθμός Sputtering: rs= %.3e at/(cm^2*s)\n',rs);
G=1e7*(rs*M)/(ro*6.023e23); %Μέγιστος Ρυθμός Εναπόθεσης [nm/s]
fprintf('Μέγιστος Ρυθμός Εναπόθεσης: G= %.1f nm/s\n',G);
```
![](_page_31_Picture_2.jpeg)

#### Παράδειγμα υπολογισμού σε fortran

```
program sputtering !SPUTTERING Αργιλίου σε εκκένωση rf
   implicit none
   real,parameter:: Area=10 !Επιφάνεια Ηλεκτροδίου rf [cm^2]
   real,parameter:: Zt=13 !Ατομικός Αριθμός Στόχου
   real,parameter:: Zx=18 !Ατομικός Αριθμός Αερίου
   real,parameter:: M=27 !Μοριακό Βάρος Στόχου
   real,parameter:: ro=2.7 !Πυκνότητα στόχου [g/cm^3]
   real,parameter:: U=3.25 !Ενέργεια Δεσμού [eV/at]
   real,parameter:: Eth=13 !Ενέργεια Κατωφλίου [eV]
   real,parameter:: Vrf=160 !Τάση rf [V]
   real,parameter:: Vdc=-80 !Δυναμικό Αυτοπόλωσης ηλεκτροδίου [V]
   real,parameter:: J=0.1 !Ρεύμα [Α]
   real::a,Vp,Vsp,s,Ji,rs,G
!Αρχή:
   call execute_command_line("chcp 1253") !Για να τυπώσουμε ελληνικά
   a=(5.2/U)*Zt/(Zt**(2./3.)+Zx**(2./3.))**(3./4.)*(Zx/(Zt+Zx))**(2./3.)!Συντελεστής Sputtering
   Vp=(Vrf+Vdc)/2. !Δυναμικό Πλάσματος
   Vsp=Vp-Vdc !Διαφορά Δυναμικού Περιβλήματος
   S=a*(sqrt(Vsp/1000)-sqrt(Eth/1000)) !Απόδοση Sputtering [at/ion]
   print '(A22,F5.2,A7)','Απόδοση Sputtering: S=',S,' at/ion'
   Ji=J/Area !Πυκνότητα Ρεύματος Ιόντων [Α/cm^2]
   rs=S*Ji/1.6e-19 !Ρυθμός Sputtering [at/cm^2*s]
   print '(A22,EN10.2,A12)','Ρυθμός Sputtering: rs=',rs,' at/(cm^2*s)'
   G=1e7*(rs*M)/(ro*6.023e23) !Μέγιστος Ρυθμός Εναπόθεσης [nm/s]
   print '(A30,F5.1,A5)','Μέγιστος Ρυθμός Εναπόθεσης: G=',G,' nm/s'
end program sputtering
```
![](_page_32_Picture_2.jpeg)

# Τέλος Ενότητας

![](_page_33_Picture_1.jpeg)

Σε περίπτωση που δεν αναφέρεται πηγή, το υλικό έχει δημιουργηθεί από τον ίδιο τον διδάσκοντα.

![](_page_34_Picture_1.jpeg)

# Σημείωμα Αναφοράς

Copyright Πανεπιστήμιο Πατρών, Όνομα μέλους ή μελών ΔΕΠ 2014: Δημήτριος Ματαράς. «Διεργασίες Παραγωγής Ηλεκτρονικών Υλικών». Έκδοση: 1.0. Πάτρα 2014. Διαθέσιμο από τη δικτυακή διεύθυνση: https://eclass.upatras.gr/courses/CMNG2179/.

![](_page_35_Picture_2.jpeg)

# Χρηματοδότηση

- Το παρόν εκπαιδευτικό υλικό έχει αναπτυχθεί στo πλαίσιo του εκπαιδευτικού έργου του διδάσκοντα.
- Το έργο «**Ανοικτά Ακαδημαϊκά Μαθήματα στο Πανεπιστήμιο Αθηνών**» έχει χρηματοδοτήσει μόνο την αναδιαμόρφωση του εκπαιδευτικού υλικού.
- Το έργο υλοποιείται στο πλαίσιο του Επιχειρησιακού Προγράμματος «Εκπαίδευση και Δια Βίου Μάθηση» και συγχρηματοδοτείται από την Ευρωπαϊκή Ένωση (Ευρωπαϊκό Κοινωνικό Ταμείο) και από εθνικούς πόρους.

![](_page_36_Picture_4.jpeg)

![](_page_36_Picture_5.jpeg)

# Σημείωμα Αδειοδότησης

Το παρόν υλικό διατίθεται με τους όρους της άδειας χρήσης Creative Commons Αναφορά, Μη Εμπορική Χρήση Παρόμοια Διανομή 4.0 [1] ή μεταγενέστερη, Διεθνής Έκδοση. Εξαιρούνται τα αυτοτελή έργα τρίτων π.χ. φωτογραφίες, διαγράμματα κ.λ.π., τα οποία εμπεριέχονται σε αυτό και τα οποία αναφέρονται μαζί με τους όρους χρήσης τους στο «Σημείωμα Χρήσης Έργων Τρίτων».

![](_page_37_Picture_2.jpeg)

[1] http://creativecommons.org/licenses/by-nc-sa/4.0/

Ως **Μη Εμπορική** ορίζεται η χρήση:

- που δεν περιλαμβάνει άμεσο ή έμμεσο οικονομικό όφελος από την χρήση του έργου, για το διανομέα του έργου και αδειοδόχο
- που δεν περιλαμβάνει οικονομική συναλλαγή ως προϋπόθεση για τη χρήση ή πρόσβαση στο έργο
- που δεν προσπορίζει στο διανομέα του έργου και αδειοδόχο έμμεσο οικονομικό όφελος (π.χ. διαφημίσεις) από την προβολή του έργου σε διαδικτυακό τόπο

Ο δικαιούχος μπορεί να παρέχει στον αδειοδόχο ξεχωριστή άδεια να χρησιμοποιεί το έργο για εμπορική χρήση, εφόσον αυτό του ζητηθεί.